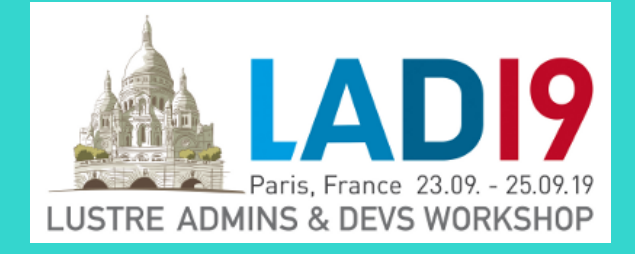

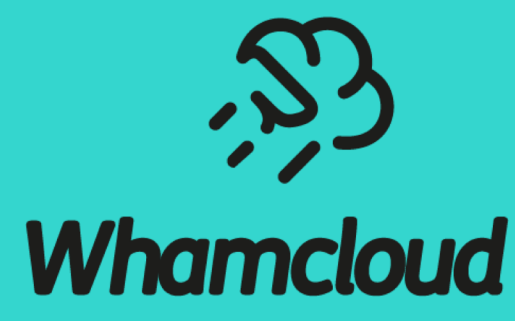

#### **Confessions of a Gatekeeper**

Oleg Drokin

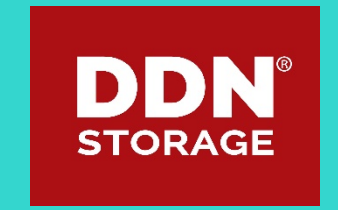

## The beginning

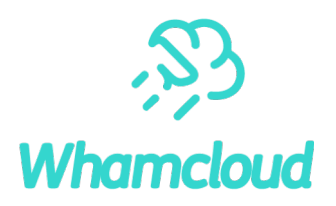

- ► I started working as a Lustre developer in 2003, and in 2008 I began working onsite at ORNL as part of the Lustre Center of Excellence there to support then newly deployed Jaguar system
- In 2011 ORNL reported a strange MDS race condition-crash happening about once every 2 weeks
	- Only happened during some very heavy filesystem activity
	- Complicated to collect debug data
	- Did not want the crashes to repeat due to all the downtime
- ► It was clear we need to be able to tackle this on less important systems somehow
- One route was load/client simulator.
	- This is now known as MDS echo client/mds-survey set of scripts
- ► The other use racer (obviously) and try to load a single VM with it with modest number of clients.
	- A lucky stroke here was also about locating many of the VMs on the same host and HT was also enabled
	- Crashes came relatively quickly and the issue was identified relatively fast after that.

## The wonders of CPU overcommit

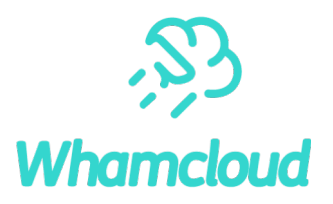

- When you have multiple VMs competing for limited CPU cycles, host OS stops the "cpu thread" at random to let other VMs run
- ► It's obvious in hindsight, but this is the big part of the success of this technique:
	- Inside the VM all CPUs appear normal
	- But externally they are stopped for random time at random intervals, while others keep running
	- This leads to great extension of race windows
	- Even a single instruction race that is incredibly hard to hit normally, becomes very possible the more overcommit is exposed
- ► For this to work well you need some heavy CPU load present somehow (ideally within the VMs)
- Important distinction here is then you need lots of RAM too, as otherwise VMs are swapped out and generally all sorts of kernel protection mechanisms get into play

## Debug kernels – the other important ingredient

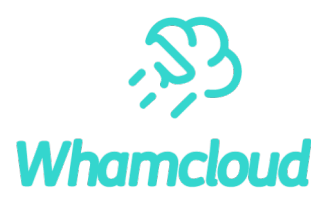

- Linux kernel provides a bunch of extra debug mechanisms to ease development of kernel code
- Some of it are really expensive, some  $-$  not so much
- Some you must build with, some you can turn on at runtime
- Of the very important ones:
	- DEBUG PAGEALLOC really slow, but most freed memory access, even read-only results in a crash
	- Sleeping while atomic detection shows problematic locking before it becomes a real problem
	- Lock correctness checks
- Alas, it turns out not many developers run in this setup
	- This includes distro developers
	- And many Lustre developers

## The happy ending and the beginning of new era

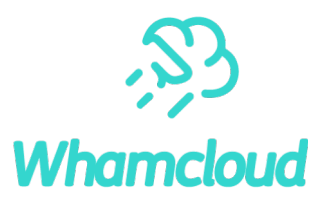

- The new setup yielded a crash about every 20 minutes with 10 VMs
	- ORNL specific crash amongst them
- $\blacktriangleright$  The newly found opportunity was too good to pass up
	- The boiling pot was born
	- Ad-hoc at first, but it quickly became a staple of integration testing
- Time to crash started to rise
	- Eventually the metric became number of crashes per day
- Overall Lustre stability rose correspondingly with Lustre 1.8.x and then 2.x
- I tried the same approach on in-kernel NFS
	- Immediately triggered a number of crashes
	- Yielded some fun comments from kernel big wigs questioning whether anybody still uses NFS
- "Boilingpot" is now a staple of Lustre integration testing

## The old ways

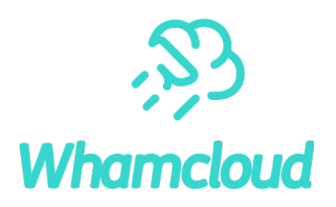

- CFS Lustre developers all got training in TSP process in  $\sim$ 2007
	- Importance of proper multistaged design, code reviews and inspection, checklists
	- We tried to implement it with mixed results
- ► The eventual process mostly settled on:
	- Patch is submitted by a developer, gets into automated testing
	- Many hours later the results are published
	- Reviewers get to review
		- o Contrary to what TSP process requires, usually only if the results are sufficiently good
	- Patches selected for landing gets landed in ad-hoc manner
	- Integration testing is performed at the tip of the branch
		- o If something broke tough luck, everybody is affected.
	- Boilpot is now a separate integration-testing step on a throw-away branch
		- master-next and b2\_12-next
		- Reduced main branch breakage occurrences! significantly.

## Static analysis at large

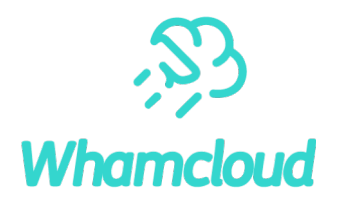

- Initially: "stupid computer" just highlights strange areas in the code for developer to review
- Today: "a tool for managers to measure code quality"
- Usage and commercial offerings shifted accordingly and for the worse
	- It's usually run every once in a while and the reports are often left to be triaged and fixed by junior people
- The end result is not useful
- Once the bug is in the codebase, it's too late
	- Developer has moved on to other things
	- It becomes everybody else's problem
	- It could get deprioritized for later
- The proper way is to run the checks on every patch
	- But it is not easy to do this with commonplace tools like Coverity

## Static analysis at Whamcloud

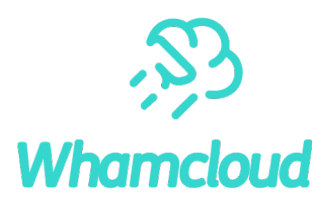

- At Whamcloud we run static analysis at every patch
- The tool of choice: Smatch
	- Free and opensource
	- Targets Linux kernel
	- Always on the bleeding edge of research in the area
	- Produces easily parsable text output to tie into gerrit reviews by our tools

#### ► Some false positives are OK

- Computers are stupid after all
- They get blacklisted not to annoy people needlessly
- They do work as anchors to increase review quality
- Important not to have too many still

#### Example of gerrit integration

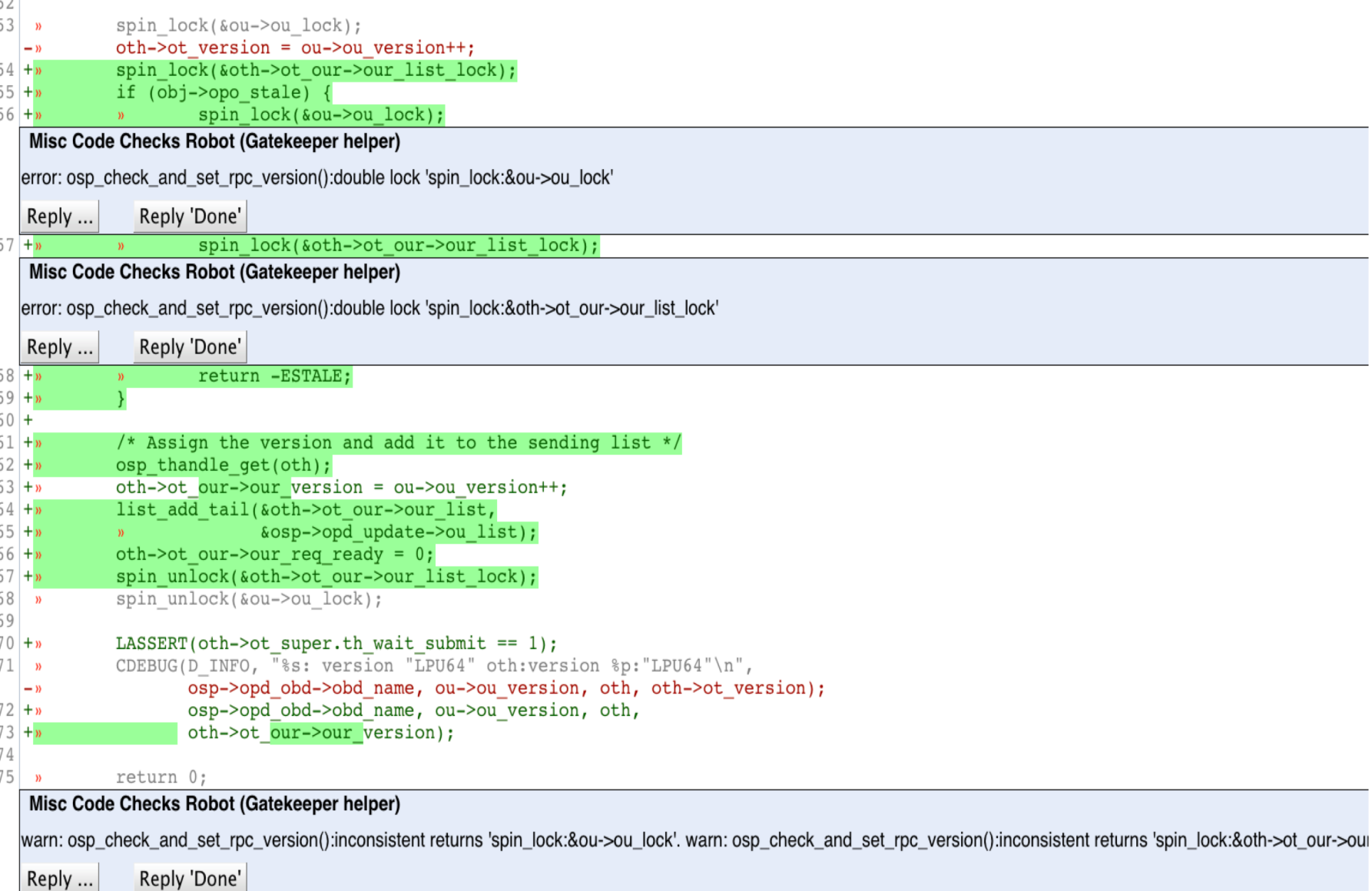

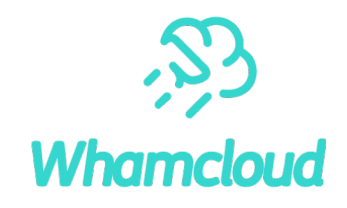

#### Gerrit integration – fast turnaround

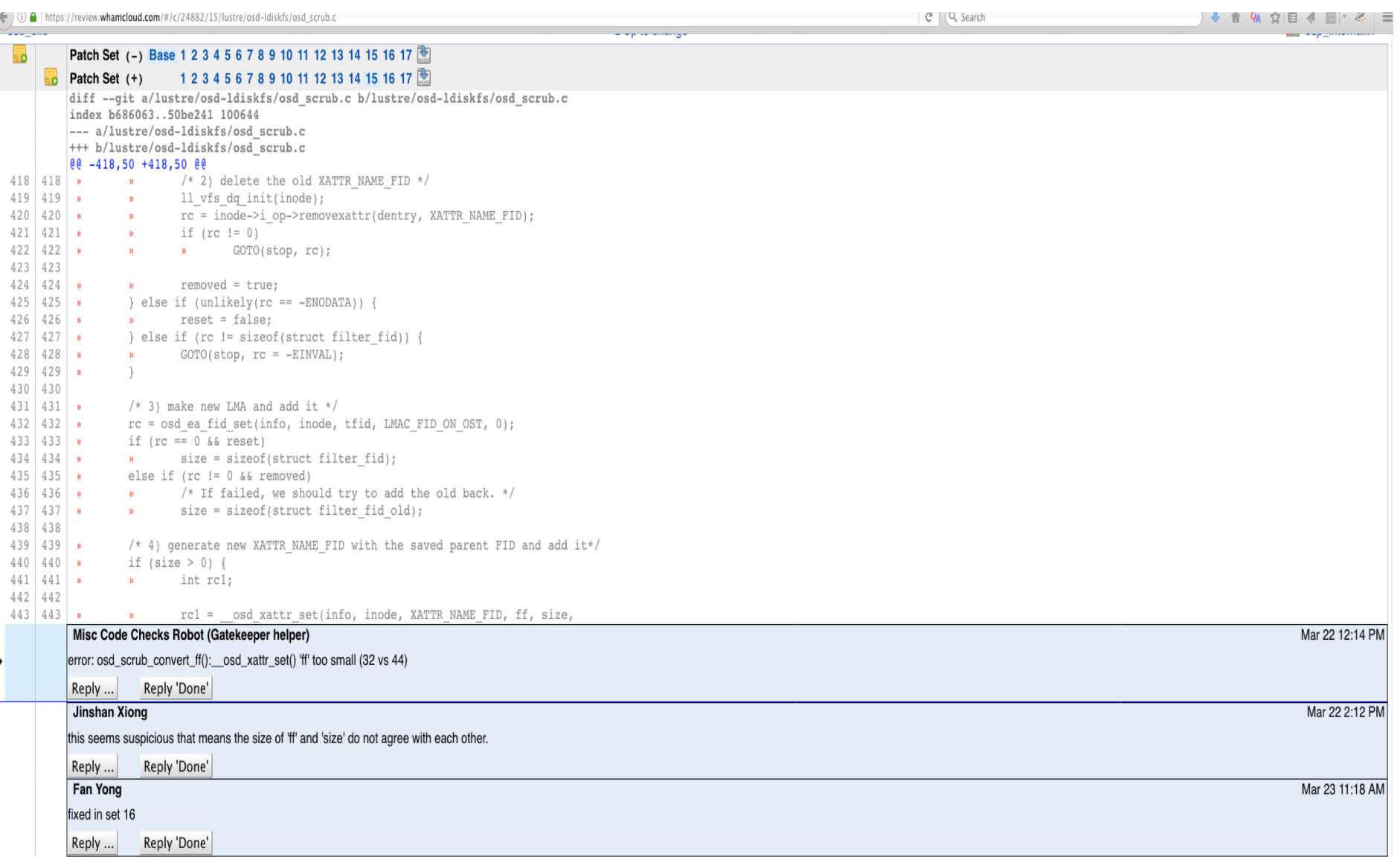

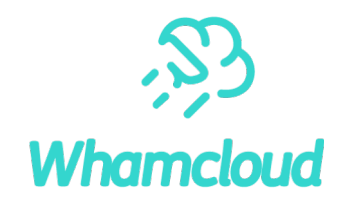

## Test suite fragmentation and monoculture

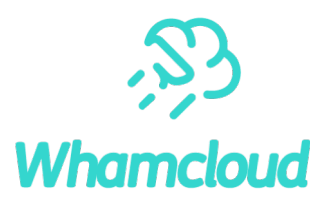

#### $\triangleright$  Out of sight – out of mind

- That's how we can best describe the "non-binding" full testing
- If it's not in enforced review testing it will break. Probably already broken and nobody noticed yet
- ► Strong enforcement of "all green" results is key to quality
	- Some people think "it's ok to mark known failures", but I think that does not lead to robust code
- Even with that in place, surprising breakage sometimes occurs
- Tests and code were becoming "fine-tuned" to just run in the particular maloo config
	- Change the config and suddenly all sorts of bugs crop up
- This was partially addressed by the "boilpot" being a vastly different setup
	- Waaay too expensive being run as the very last step before landing the patch

## Importance of easy access to information by devs

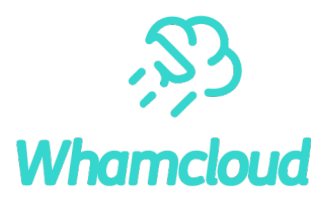

#### Another sore point is getting developers everything they need and more at a glance

- Lustre is a complex system, it produces a lot of logs from multiple nodes during testing
- Physically infeasible for everybody to review every single line of them

#### ► Strong search and cross reference abilities is a must

- What successful tests produce error messages?
	- o "command not found", "invalid syntax", "file not found", ….
- Way too many as it turns out
- ► Crash information
	- Automating gathering of useful information from crashdumps to save time
- ► Automated triaging of issues based on all the above and more
	- To better highlight new problems

## Test infrastructure – a different approach

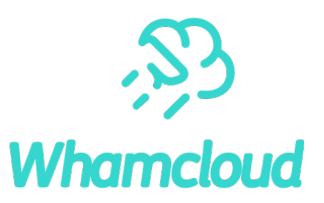

- If you want something to be done well, do it yourself.
- Frustrated by existing solutions, I set out to create my own with some simple goals
	- People are lazy and impatient. Give them useful results. Fast!
		- o Compile issues under 5 minutes
		- o Generally fatal problem under 10 minutes
		- o Overall bill of health under 2 hours with all tests we have, no exclusions
	- Give them more data than they need in convenient locations
		- o Compile error? Show it as review comments
		- o Crash in new code? Show it in place. Immediately.
		- o Pre-parse the logs to highlight messages of interest in test results
	- Minimize "useless chatter"
		- o Who cares if we started 10 buildjobs for 10 different distros? Surefire way to people route all gerrit traffic to trash!
	- Context aware (only test what's changed)

#### $\blacktriangleright$  Human-guided compliance

• I was wrong on this. We have a whole bunch of flaky tests. People hate too much flakiness

## Testing at scale with minimal resources

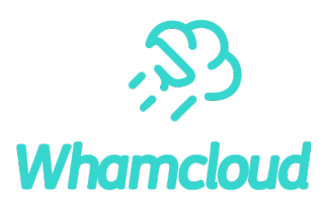

- $\blacktriangleright$  2 hour turn-around time goal, a pie in the sky?
	- Split testing into one session per testscript o The long testscripts we have, split them into parts
	- Lots of VMs to run testscripts in parallel.
	- How many is "lots"?
		- $\circ$  Single build starts 27  $*$  2 + 1 = 55 sessions
	- 2 nodes per session at 4G RAM per node = 440G o We need servers with lots of RAM
	- We want at least 4 sessions running in parallel o At least 200 VMs
	- Will everything in place currently testing takes ~2:40 + 10 minutes
- ► Old opencompute nodes are cheap: \$100 for 2 with chassis
	- $\cdot$  + 4x E5-2660v2 (10 cores) = \$400 + 512G RAM = \$1000
	- ~\$1.6k for 80 parallel test sessions

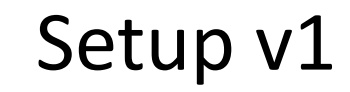

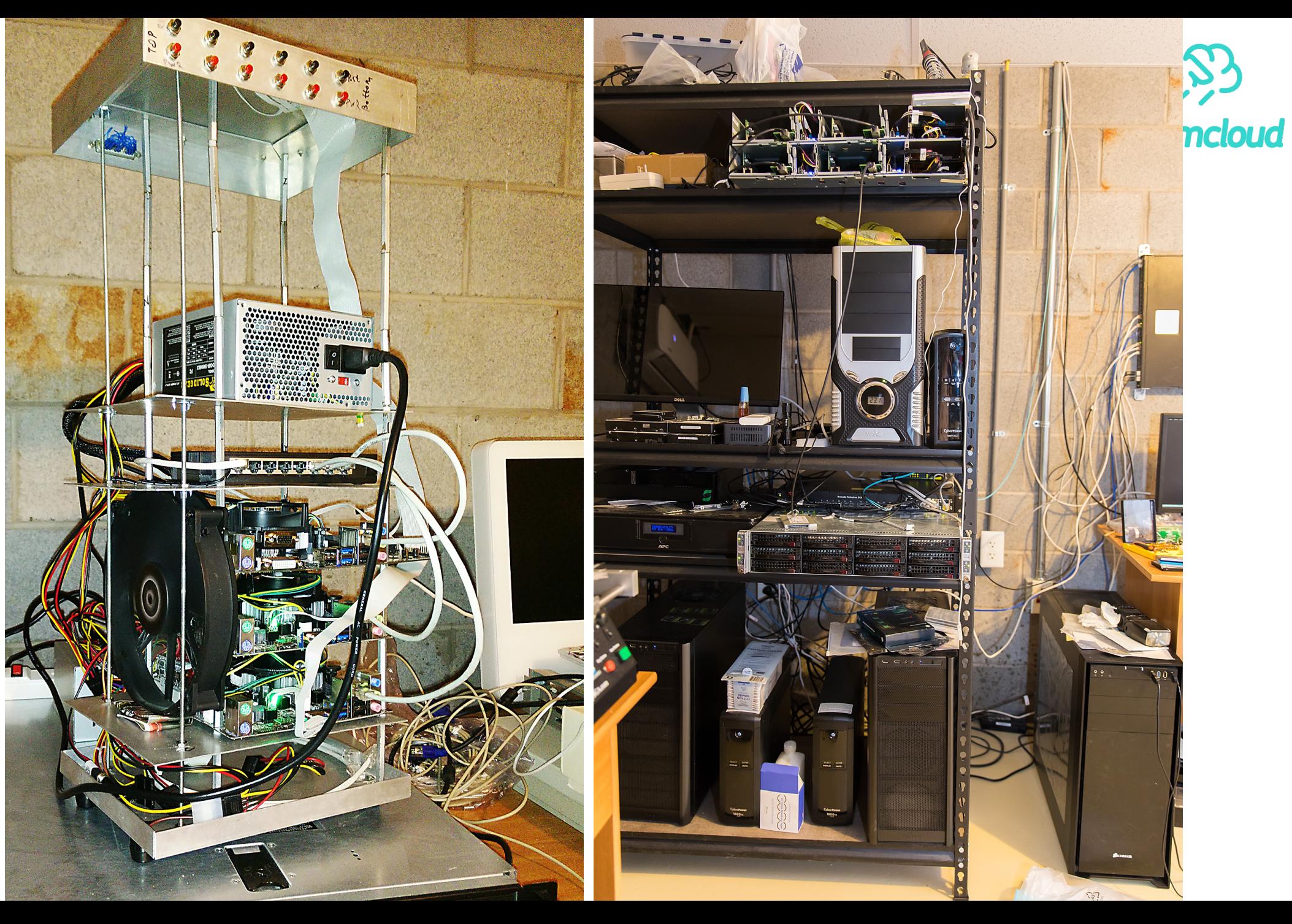

#### Utilization

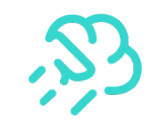

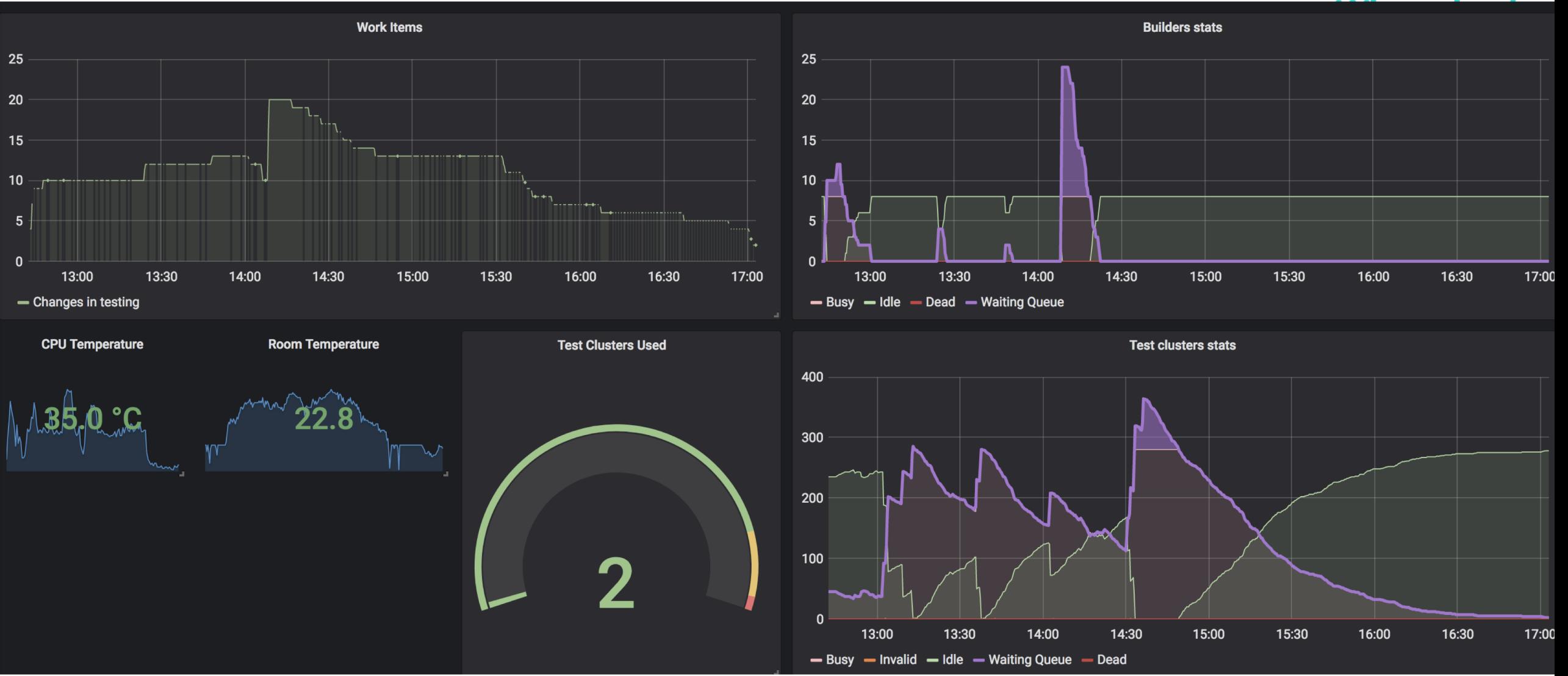

## Sample interaction

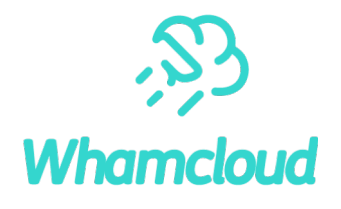

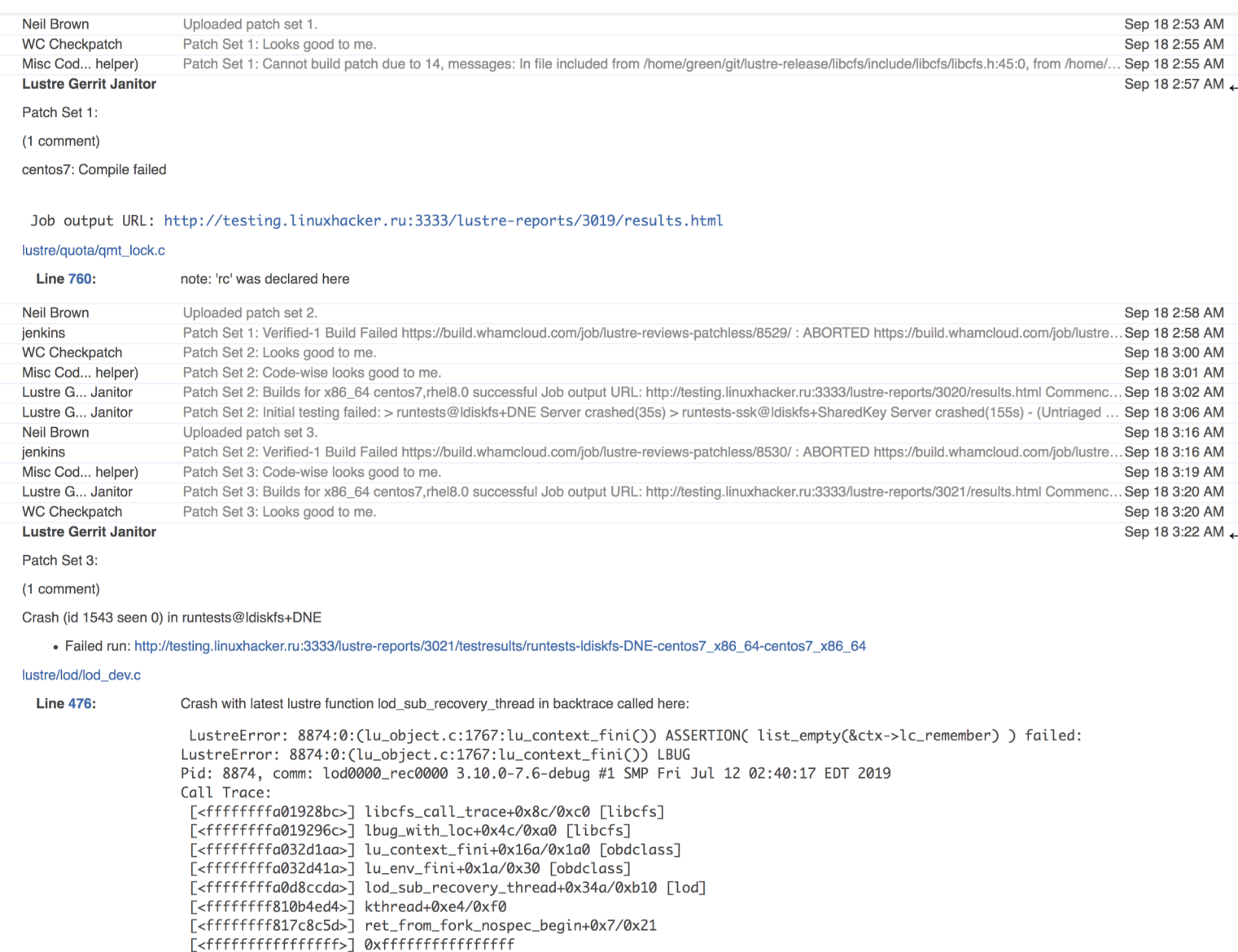

Lustre G... Janitor Patch Set 3: Initial testing failed: > runtests@ldiskfs+DNE Server crashed(45s) - (Untriaged #1543, seen 0 times before) > runtests-ssk@ldiskfs+Share...Sep 18 3:24 AM

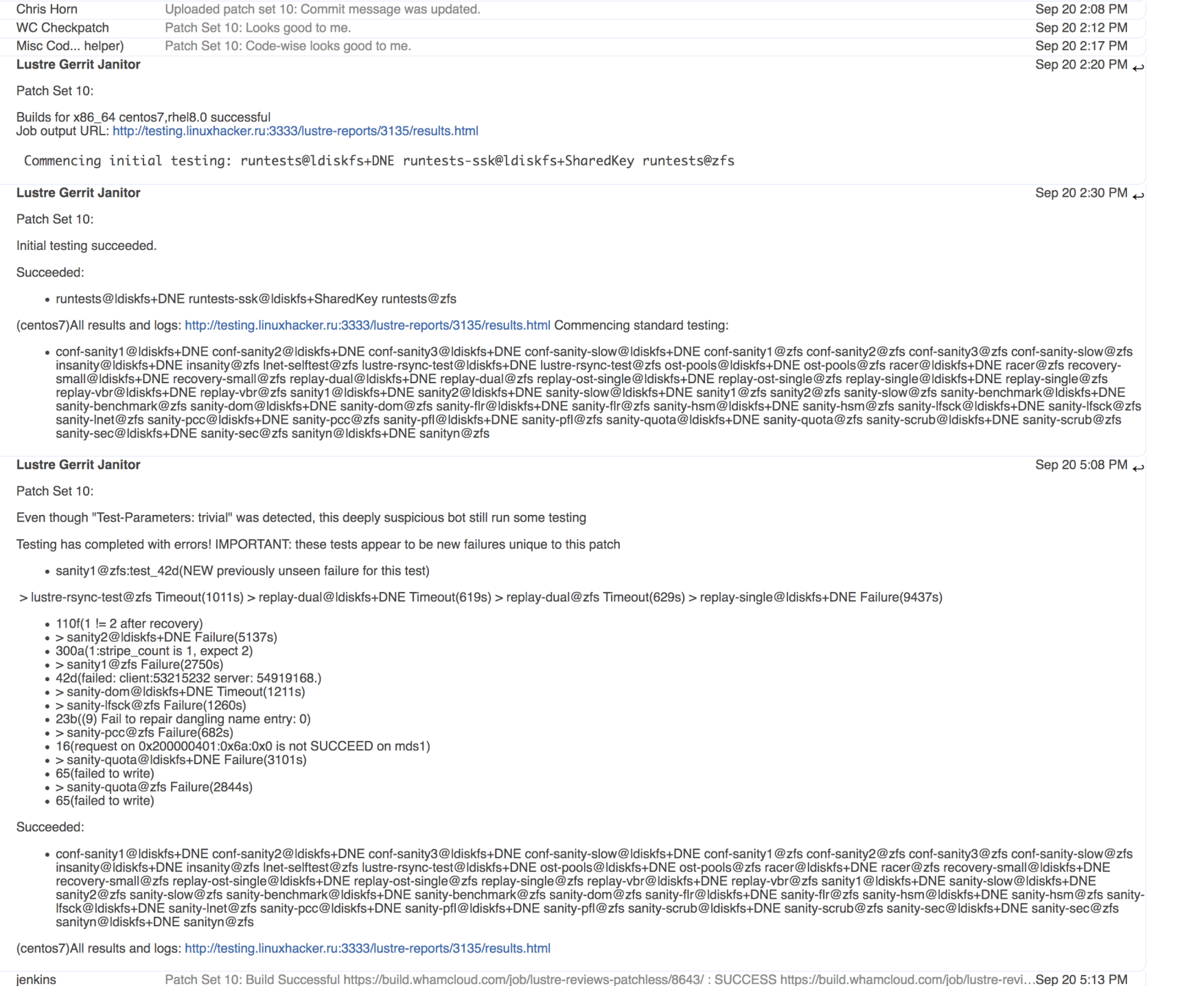

# SC.<br>Whamcloud

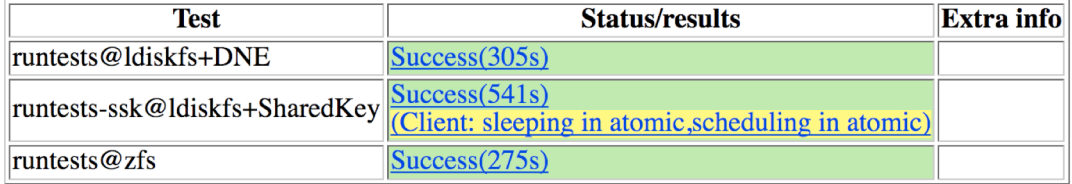

#### **Comprehensive testing: Failure**

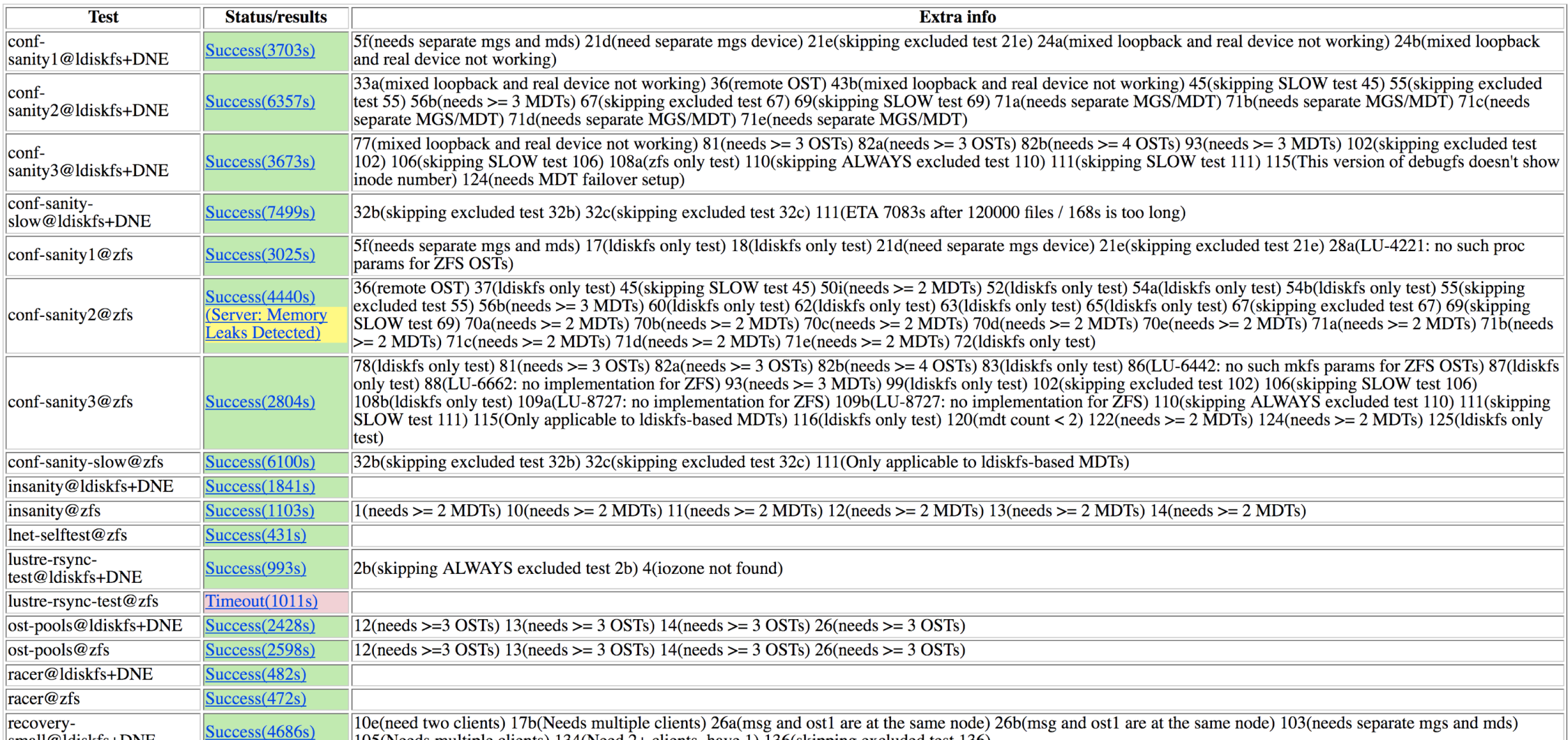

#### What I learned

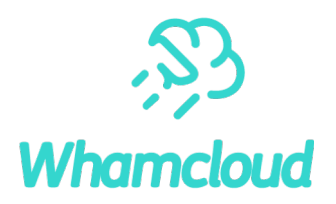

#### ► People take the path of least resistance

- Boy oh boy was the CMU "TSP" course misguided!
- Always assume the worst and try to use automation to guard against it

#### ▶ Don't decouple QA and developers

- They are different people with different goals.
- They often have different ideas of what's needed and what's not and how much is it needed
- They have different ideas about what's possible and what's not

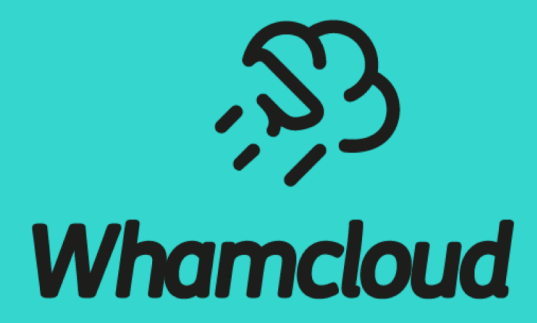

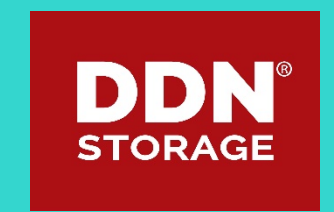

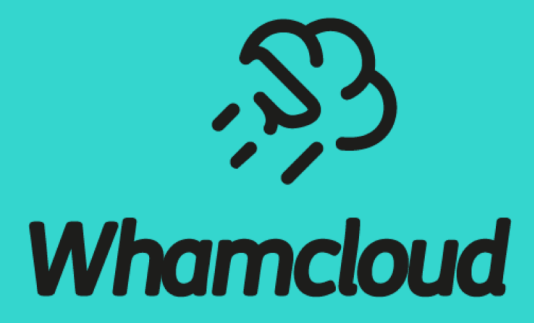

**Overflow**

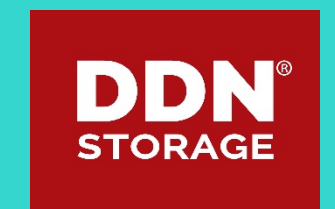

## Quick compilation – mission possible

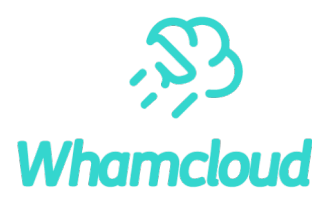

- Many areas of build process are single threaded  $-$  a bunch of parallel cpus does not help
- Configure process for Lustre is very long
	- Centos7 3 minutes, rhel8 9 minutes(!)
	- Solution: cache configure results across runs if nothing in autoconf files changed (use md5)
- RPM generation is slow
	- Skip rpm generation, instead just create squashfs image of build tree to run out of o Uses multiple CPU threads

#### ► End result: 15-20 minute build time reduced to usually 1-2 minutes

## Failure rate tracking

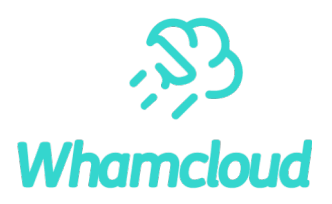

- $\blacktriangleright$  To track flaky tests record every failure for later comparison.
	- Test, subtest, failure message text, fstype
- ▶ Add "same failure" output to failed results
	- Helps people to better gauge if the failure is likely theirs or not
- ▶ Does not work all that well for tests with variable error messages (duh!)

## Crash information extraction

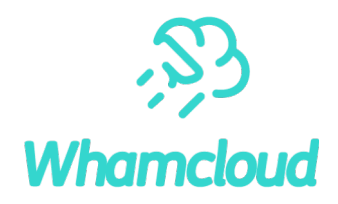

- Crashdumps host a whole bunch of useful data, but it's hard to get to it
	- Need to grab debug binaries, have right tools compiled, find and download the crash dump,…
- Save time! Every crash (and timeout) gets automatic processing:
	- Extract backtraces of all tasks
	- Cross reference the crash backtrace against a database of known crashes
	- Extract Lustre debug logs
	- TBD: extract lock state and memory information
		- o Thanks to Cray for contributed pycrash scripts

## Recognizing the known crashes

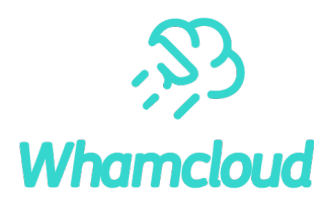

#### Same crashes have often somewhat different backtraces

• Different addresses, different garbage on the stack, …

#### ► Unique elements:

- The crashing reason: GPF/NULL pointer, OOM, NMI, ...
- Crashing function name
- Stable backtrace with function names only, addresses stripped
- Test name (if any)

#### ▶ Additional useful elements for additional testing

- All kernel messages since start of last test
- Unabbreviated backtrace

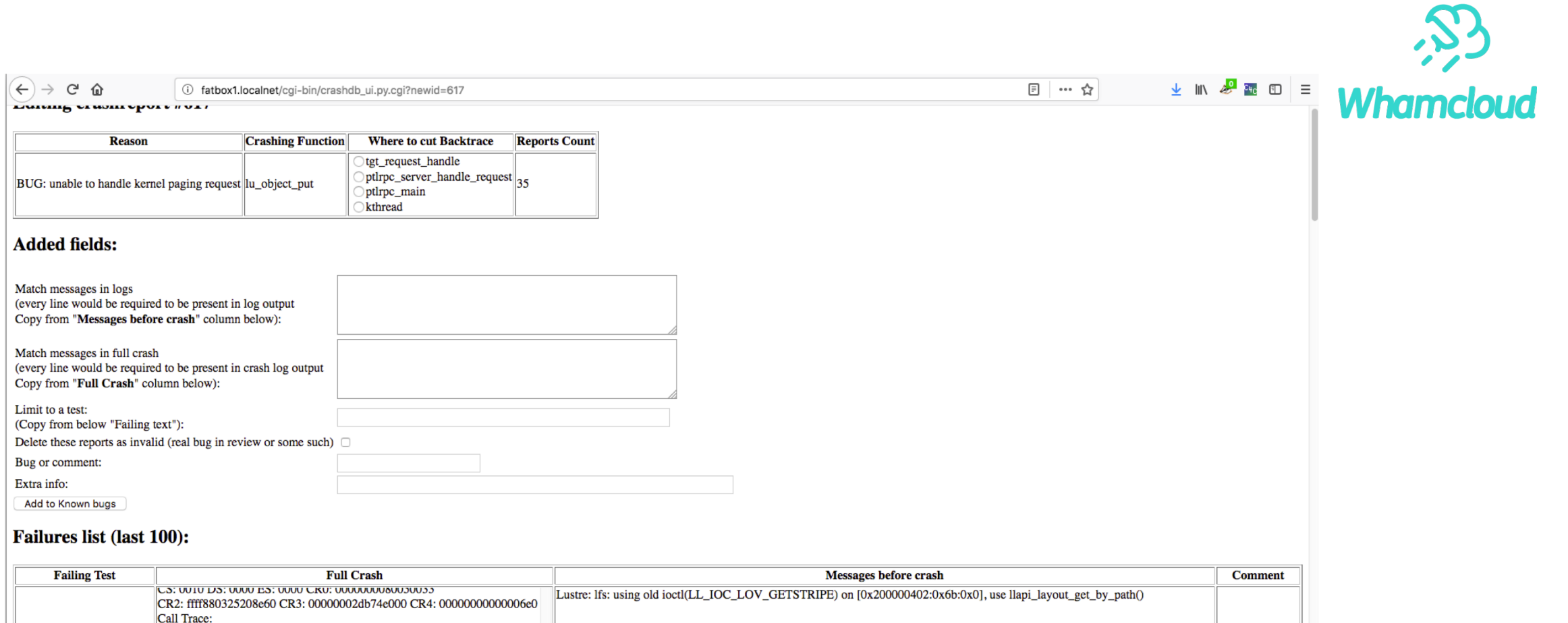

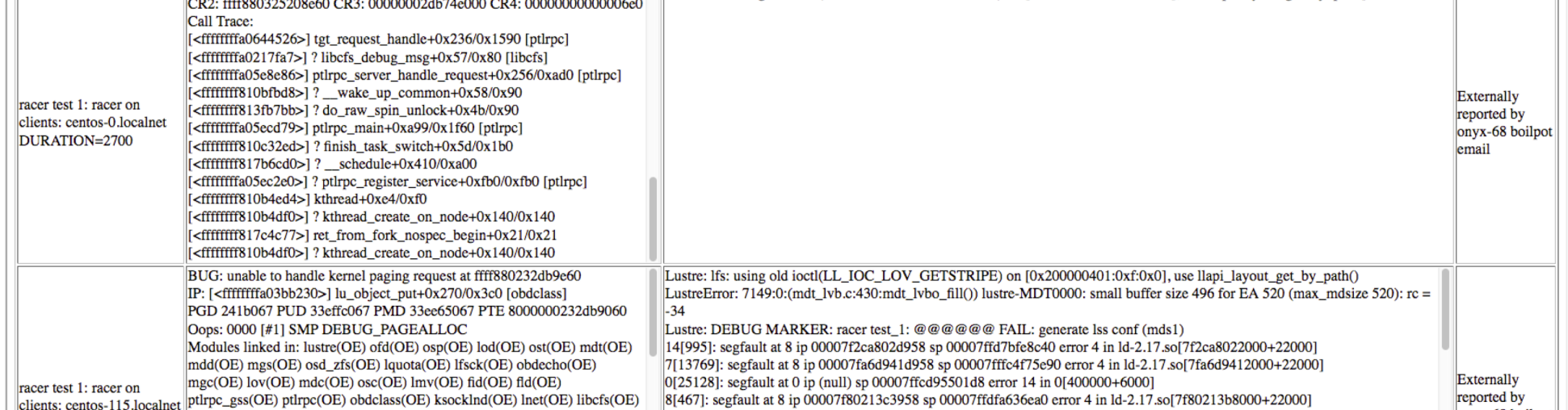

#### Better context awareness

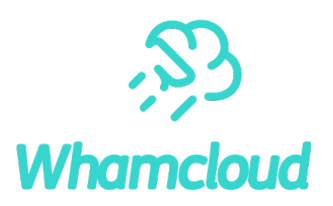

#### Did you ever forget to add Test-params?

- In majority of cases why do I even need to? If I only changed sanity.sh why run anything else?
- Gerrit provides an easily accessible list of files changed use it
	- Create list of files to tests mapping
	- Build-only changes don't even need any tests
	- Areas we cannot test at all due to lack of hardware (Gemini LND)
	- Idiskfs-only, zfs-only, individual test-scripts
- Now we can also guard against misguided "Test-Param: trivial" instances
	- Sadly we've seen some abuse of that
- ► Future stretch goals:
	- Detect whitespace-only/comments-only changes
	- See individual tests added/changed and ensure they are run/ highlight when they fail